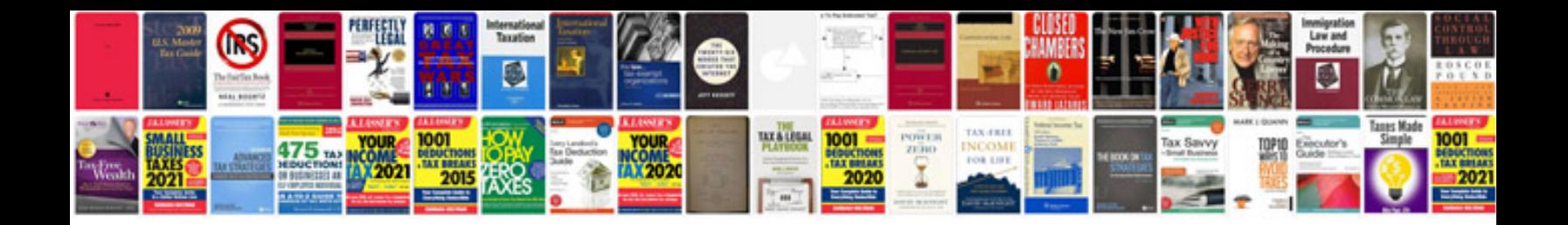

**Flowchart document example**

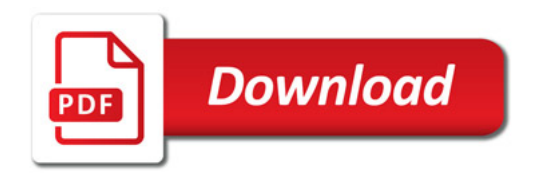

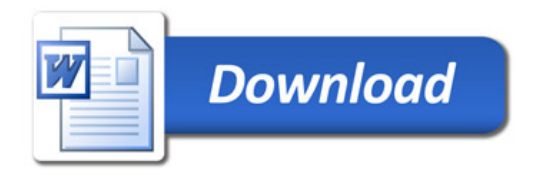